# **PFNET Documentation**

*Release 1.3.5*

**Tomas Tinoco De Rubira**

**Dec 27, 2019**

### **Contents**

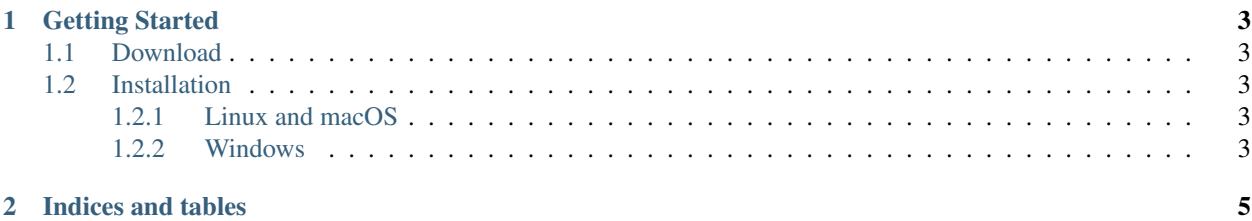

Welcome! This is the documentation for the C library PFNET version 1.3.5, last updated Dec 27, 2019.

#### What is PFNET?

PFNET is a library for modeling and analyzing electric power networks. It provides data parsers, network analysis and manipulation routines, and fast and customizable constraint and objective function evaluators for constructing network optimization problems.

#### License

PFNET is released under the BSD 2-clause license.

#### Interfaces

- [Python](https://github.com/ttinoco/PFNET.py) (complete)
- [Julia](https://github.com/ttinoco/PFNET.jl) (early stage)

#### **Contents**

## CHAPTER 1

### Getting Started

### <span id="page-6-1"></span><span id="page-6-0"></span>**1.1 Download**

The latest version of PFNET can be obtained from [https://github.com/ttinoco/PFNET.](https://github.com/ttinoco/PFNET)

### <span id="page-6-2"></span>**1.2 Installation**

### <span id="page-6-3"></span>**1.2.1 Linux and macOS**

Installing PFNET on Linux or macOS requires typing the following commands in the root directory of the library:

```
./autogen.sh
./configure --prefix=$PWD/build
make
make check
make install
```
For executing the command ./autogen.sh, Autotools is needed (m4, automake, autoconf, autoconf-archive, etc).

### <span id="page-6-4"></span>**1.2.2 Windows**

Installation PFNET on Windows requires [Cmake](https://cmake.org/) and [MinGW,](http://www.mingw.org/) and typing the following commands in the root directory of the library:

```
cmake -DCMAKE_INSTALL_PREFIX=.\build -G"MinGW Makefiles" -DCMAKE_WINDOWS_EXPORT_ALL_
˓→SYMBOLS=TRUE .
mingw32-make -j
mingw32-make install
```
## CHAPTER 2

Indices and tables

- <span id="page-8-0"></span>• genindex
- modindex
- search